## Awareness & Training in Microsoft Defender for Office 365

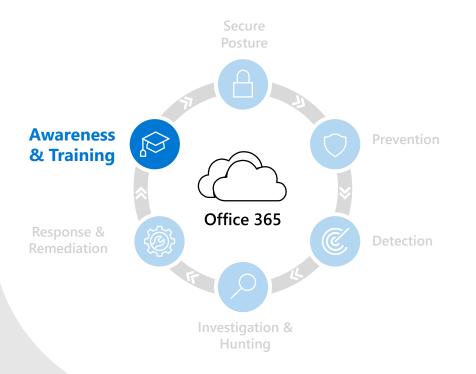

Your people are your perimeter. Attack Simulation Training provides rich simulation and training capabilities that help users spot threats, and Defender for Office 365 offers integrated experiences within client applications that build awareness to key indicators of suspicious activity.

## Simulate real world attacks

While today's technology stops a majority of phish attacks before they reach your user's inbox, you also need to arm and empower your users to identify and take action against attacks at the first line of defense. In talking to our customers, we understand that designing and deploying an effective security training program at every level is challenging.

That's why we offer Attack Simulation Training in Microsoft Defender for Office 365, which focuses on addressing our customers concerns about tackling the complexity of designing a security awareness training program that is effective and easy to manage.

We automate the process of harvesting phish from your tenant based on conditions you set, which allows you to use these real phish attempts in a simulation to accurately test points of vulnerability within your organization. Simulation creation, scheduling, launch, and reporting are all automated, and the ability to target users and groups is integrated with Azure Active Directory.

| <u> </u>                                                                                           |                                      | ayload automations Settings         |                                                                                                    |                                                                            |
|----------------------------------------------------------------------------------------------------|--------------------------------------|-------------------------------------|----------------------------------------------------------------------------------------------------|----------------------------------------------------------------------------|
| Attack simulation training lets you run benign cybe<br>Learn more about Attack simulation training | r attack simulations                 | on your organization to test your s |                                                                                                    |                                                                            |
| Recent Simulations                                                                                 |                                      |                                     | Behavior impact on compromise rate                                                                                                    |                                                                            |
| Simulation name                                                                                    | Type                                 | Status                              | 1 users less susceptible to p                                                                                                    | hishing                                                                    |
| IT Ad Hoc                                                                                          | Drive-by URL                         | Completed                           | 7% better than predicted rate                                                                                                    |                                                                            |
| User Ad Hoc                                                                                        | Credential Harvest                   | Completed                           | 122%                                                                                                    |                                                                            |
| VP January Run #2                                                                                  | Drive-by URL                         | Completed                           | The partment AdHoc Drg Wole Ded Org Wole     AdHoc Drg Wole Ced Org Wole     AdHoc Drg Wole Ced     AdHoc Drg Wole Ced     Adhoc Drg Wole Ced     Adhoc Drg Wole Ced     Adhoc Drg |                                                                            |
| View all simulations                                                                               |                                      |                                     | *2<br>Actual Compromised Rate 📰 Predicted Compromised Ra                                                                                                    | ric                                                                        |
| Launch a simulation                                                                                |                                      |                                     | View simulations and training efficacy report                                                                                                    |                                                                            |
| Simulation coverage                                                                                | Training completion                  |                                     | Repeat Offenders                                                                                                    | Recommendations                                                            |
| 38% users have not                                                                                 | 0% users                             | have completed                      | 2                                                                                                    | Recommendation Action                                                      |
| experienced the simulation                                                                         |                                      |                                     |                                                                                                    | Run a Malware Attachment al. Laurch rev                                    |
| Simulated users                                                                                    | Training status                      |                                     |                                                                                                    | You have not run any recent sl                                             |
|                                                                                                    |                                      |                                     | 0 1 2 3 4 5 6 7 8                                                                                                    | Run a Link in Attachment simu Lourch rev<br>You have not run any recent si |
| Simulated users Non-simulated users                                                                | Completed 📕 In progress 📗 Incomplete |                                     | A3 Credential Harvest<br>Vialvare Attachment Link in Attachment                                                                                                    | Run a Link to Malware simulat Laurch ro                                    |
| Launch simulation for non-simulated users                                                          |                                      |                                     | Link to Malware Evive-by URL                                                                                                    | You have not run any recent si                                             |
|                                                                                                    |                                      | moletion report                     | View repeat offender report                                                                                                    |                                                                            |

## Harden your human firewall with targeted trainings

We've included content by Terranova Security to deliver the right training to the right user at the right time. Terranova Security's training catalog caters to different learning styles, is available in a variety of languages, and meets our highest accessibility standards ensuring that every employee in your organization can benefit.

We've also made it easy to track your organization's progress against a predicted compromise rate per simulation. The predicted compromise rate reflects Microsoft's intelligence about that simulation at a global level as well as your organizations' previous simulation performance. Gain visibility over training completion and simulation coverage for your entire organization.

## Simple, native experiences

Outside of simulation and training, Defender for Office 365 builds user awareness through in-product guidance. In the email below, for example, you'll notice a safety tip calls out that this isn't the email address that Patti usually uses to send you messages. In the body of the email, we see that Patti is urgently looking for access to a confidential document—a key warning sign of suspicious activity.

|                                                                                                    |                                                                                                    |                                           | 6 A                                                                                                    |
|----------------------------------------------------------------------------------------------------|----------------------------------------------------------------------------------------------------|-------------------------------------------|----------------------------------------------------------------------------------------------------|
| <b>0</b> % =                                                                                                    | ₽ Search                                                                                                    |                                           | VXoXVõ,¥o                                                                                                    |
| File Home Send / Receive                                                                                                    | Folder View Help                                                                                                    | ✓ Done                                    | Browse Groups 🙆 Address Book                                                                                                    |
| > Favorites                                                                                                    | Focused Other                                                                                                    | By Date ∽ ↑                               | Mark 8 Plans Needed Fast                                                                                                    |
|                                                                                                    | Contoso Demo on Yammer<br>Alex Wilber is now following you on Yammer<br>Contoso Demo                                                 | 12/26/2019                                | PP Patti Fernandez (CEO) <pattif@gmail.com> To O Megan Bowen</pattif@gmail.com>                                                                                                |
| ✓MeganB ✓Inbox 48 Internal Screens 1                                                                                                    | Microsoft Teams<br>You've got new notifications in Microsoft Teams<br>Megan Bowen, have you reviewed the vendor contract yet?        | 12/26/2019                                | You don't often get email from pattif@gmail.com, which appears similar to someone who has previously sent you email, but may not be that perso Learn why this may be a problem |
| Project Falcon 4<br>Drafts<br>Sent Items                                                                                                    | Alex Wilber<br>Voice Mail (11 seconds)<br>Hi Megan, hope you had a good weekend, we should get something                             | I a good weekend, we should get something |                                                                                                    |
| Archive Attant<br>Clutter Search Folders Blue<br>Search Folders Blue<br>Caree Achive - Megan Cores Archive<br>Search Folders Archive - Megan Celebu<br>Deleted Items Archive Search Folders Tour S | Alex Wilber<br>Atlanta Flight Reservation                                                                                            | 12/26/2019                                | Can you upload the file here? It's the folder I created for you.                                                                                                    |
|                                                                                                    | Fourth Coffee Hot Deals<br>Liquidation sale on cool cups<br>Plenty left, get your's now before we throw them out <end></end>         | 12/26/2019                                |                                                                                                    |
|                                                                                                    | Blue Yonder Airlines<br>Carve out fall travel time from 559 one way.<br>Abundant flight deals right now <end></end>                  | 12/26/2019                                |                                                                                                    |
|                                                                                                    | TopSpin Toys<br>T-minus 50 points until lift off<br>Celebrate World Space Week. <end></end>                                          | 12/26/2019                                |                                                                                                    |
|                                                                                                    | Woodgrove Diamond Preferred Card<br>You're covered if there's fraud on your account<br>Your security is important to us. <end></end> | 12/26/2019                                |                                                                                                    |
|                                                                                                    | Alex Wilber<br>IMPORTANT: Statement of Work 24JUN2019 Update<br>Hello all, Here is the SOW file, please download and review ASAP.    | U<br>12/26/2019                           |                                                                                                    |
|                                                                                                    | Payroll Update<br>Urgent - Update Your Payroll Details                                                                               | 12/26/2019                                |                                                                                                    |
|                                                                                                    |                                                                                                    |                                           |                                                                                                    |

Defender for Office 365 is integrated with the apps your users use every day, which gives Microsoft the unique ability to customize security tools and workflows to seamlessly integrate with apps like Outlook, Word, OneDrive, and Microsoft Teams.

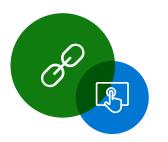

Even though Safe Links wraps URLs to ensure they're not malicious at the time-of-click, users see the original URL, and can make a determination about the legitimacy of it without having to click.

Protect all of Office 365 against advanced threats like business email compromise and credential phishing. Automatically investigate and remediate attacks.

For more information, visit:

aka.ms/DefenderO365 >>

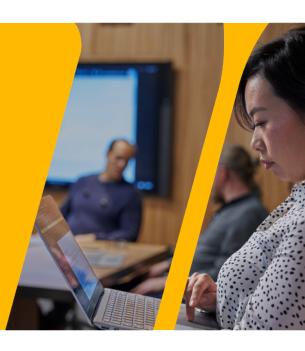